# **Series RLH**

रोल नं. Roll No परीक्षार्थी कोड को उत्तर-पुस्तिका के मुख-पृष्ठ पर अवश्य लिखें । Candidates must write the Code on the title page of the answer-book.

- कृपया जाँच कर लें कि इस प्रश्न-पत्र में मुद्रित पृष्ठ 20 हैं।  $\bullet$
- प्रश्न-पत्र में दाहिने हाथ की ओर दिए गए कोड नम्बर को छात्र उत्तर-पुस्तिका के मुख-पृष्ठ पर लिखें ।
- कृपया जाँच कर लें कि इस प्रश्न-पत्र में 18 प्रश्न हैं।
- कृपया प्रश्न का उत्तर लिखना शुरू करने से पहले, प्रश्न का क्रमांक अवश्य लिखें।
- इस प्रश्न-पत्र को पढने के लिए 15 मिनट का समय दिया गया है। प्रश्न-पत्र का वितरण पूर्वाह्ण में  $10.15$  बजे किया जाएगा ।  $10.15$  बजे से  $10.30$  बजे तक छात्र केवल प्रश्न-पत्र को पढेंगे और इस अवधि के दौरान वे उत्तर-पुस्तिका पर कोई उत्तर नहीं लिखेंगे।
- Please check that this question paper contains 20 printed pages.  $\bullet$
- Code number given on the right hand side of the question paper should be  $\bullet$ written on the title page of the answer-book by the candidate.
- Please check that this question paper contains 18 questions.
- Please write down the Serial Number of the question before attempting it.
- 15 minute time has been allotted to read this question paper. The question paper will be distributed at 10.15 a.m. From 10.15 a.m. to 10.30 a.m., the students will read the question paper only and will not write any answer on the answer-book during this period.

# सङ्कलनात्मकं मूल्याङ्कनम् – II **SUMMATIVE ASSESSMENT - II** संस्कृतम् (सम्प्रेषणाधारितम्) **COMMUNICATIVE SANSKRIT**

अवधिः : होरात्रयम् निर्धारित समय  $\cdot$  3 घण्टे Time allowed: 3 hours

पूर्णांकाः : 90 अधिकतम् अंक  $\cdot$ 90

P.T.O.

Maximum Marks: 90

Downloaded From: http://www.cbseportal.com

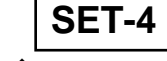

कोड़ नं. Code No.

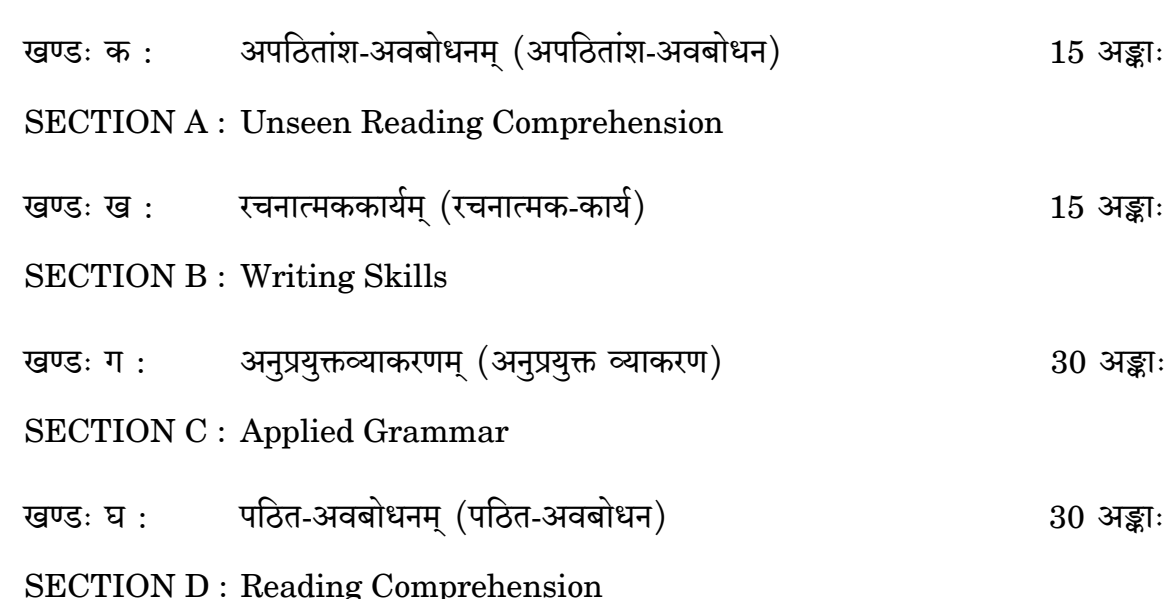

# निर्देशाः : **Instructions:**

- अस्मिन् प्रश्नपत्रे चत्वारः खण्डाः सन्ति ।  $(i)$ इस प्रश्न-पत्र में चार खण्ड हैं । The question paper has four sections.
- प्रत्येकं खण्डम् अधिकृत्य उत्तराणि एकस्मिन् स्थाने क्रमेण लेखनीयानि ।  $(ii)$ प्रत्येक खण्ड के उत्तर एक ही जगह पर क्रम से लिखने होंगे । The answers to each section must be written at one place.
- प्रश्नसंख्या प्रश्नपत्रानुसारम् अवश्यमेव लेखनीया ।  $(iii)$ प्रश्न-पत्र के अनुसार प्रश्न-संख्या अवश्य ही लिखनी होगी । Write the question number according to the question paper.
- सर्वेषां प्रश्नानाम् उत्तराणि **संस्कृतेन** लेखनीयानि ।  $(iv)$ सभी प्रश्नों के उत्तर **संस्कृत** में लिखिए । Answer all the questions in Sanskrit.

# खण्डः क (SECTION A) अपठितांश-अवबोधनम् (अपठितांश-अवबोधन) **Unseen Reading Comprehension**

 $15 \n35$ ा

अधोलिखितम् अनुच्छेदं पठित्वा प्रदत्तप्रश्नान् संस्कृतेन उत्तरत : 1.

निम्नलिखित अनच्छेद को पढकर दिए गए प्रश्नों के उत्तर संस्कत में दीजिए :

Read the following passage and answer the given questions in Sanskrit:

एकदा बालः सिद्धार्थः प्रातः भ्रमणाय उपवनम् अगच्छत् । उपवने पक्षिणः मधुरं कूजन्ति स्म । तेषां कलखं श्रुत्वा सिद्धार्थः प्रसन्नः अभवत् । किञ्चित् कालानन्तरं तस्य भ्राता देवदत्तः अपि आखेटनाय तत्र आगच्छत् । सः बाणेन आकाशे एकं हंसम् अविध्यत् । बाणेन विद्धः हंसः भूमौ अपतत् । सिद्धार्थः करुणया तं हंसं कुटीरम् आनीय हंसस्य परिचर्याम् अकरोत् । सिद्धार्थस्य देवदत्तस्य च मध्ये विवादः भवति यत् 'हंसः कस्य' ? अन्ते नृपः निर्णयम् अकरोत् यत् हंसः सिद्धार्थस्य एव । सत्यमेव कथ्यते – "रक्षकः भक्षकात् श्रेष्ठः" इति ।

प्रश्नाः

- एकपदेन उत्तरत । L. एक शब्द में उत्तर दीजिए । Answer in one word.  $1 \times 2 = 2$ 'हंसः कस्य' ? इति निर्णयं कः अकरोत् ?  $(i)$ (ii) उपवने के मधुरं कूजन्ति स्म ?
- पूर्णवाक्येन उत्तरत । II. पूर्ण वाक्य में उत्तर दीजिए । Answer in a complete sentence.  $2 \times 2 = 4$ सिद्धार्थः भ्रमणाय उपवनं कदा अगच्छत् ?  $(i)$ 
	- (ii) हंसः कुत्र अपतत् ?

- प्रदत्तविकल्पेभ्यः उचितम् उत्तरं चित्वा लिखत: III. दिए गए विकल्पों में से उचित उत्तर चुनकर लिखिए : Choose and write the appropriate answer from the given  $\frac{1}{2} \times 4 = 2$ options:
	- (क) गद्यांशे 'अकरोत्' क्रियापदस्य कर्तृपदम् किम् अस्ति ?
		- हंसः  $(i)$
		- सिद्धार्थः  $(ii)$
		- (iii) देवदत्तः
		- भक्षकः ।  $(iv)$
	- 'किञ्चित् कालानन्तरं तस्य भ्राता ............' इति वाक्ये 'तस्य' सर्वनामपदं (ख) कस्मै प्रयुक्तम् ?
		- $(i)$ नृपाय
		- कुटीराय  $(ii)$
		- हंसाय  $(iii)$
		- (iv) सिद्धार्थाय ।
	- $(\Pi)$ गद्यांशे 'नृपः' इति कर्तृपदस्य किं क्रियापदं प्रयुक्तम् ?
		- $(i)$ अकरोत
		- अविध्यत्  $(ii)$
		- $(iii)$ अभवत्
		- अगच्छत् ।  $(iv)$
	- अनुच्छेदे 'सेवाम्' इति अर्थे किं पदं प्रयुक्तम् ? (घ)
		- परिचर्याम्  $(i)$
		- निर्णयम्  $(ii)$
		- $(iii)$ सत्यम्
		- $(iv)$ मधुरम् ।
- IV. अस्य अनुच्छेदस्य कृते समुचितं शीर्षकं संस्कृतेन लिखत । इस अनुच्छेद के लिए उपयुक्त शीर्षक संस्कृत में लिखिए। Write the appropriate title for this passage in Sanskrit.

#### Downloaded From: http://www.cbseportal.com

 $\mathfrak{2}$ 

अधोलिखितं श्लोकं पठित्वा प्रदत्तप्रश्नान् संस्कृतेन उत्तरत:  $2.$ निम्नलिखित श्लोक को पढ़कर दिए गए प्रश्नों के उत्तर संस्कृत में दीजिए: Read the following shloka and answer the given questions in Sanskrit: 'नमन्ति फलिनो वृक्षाः, नमन्ति गुणिनो जनाः । शुष्कवृक्षाश्च मूर्खाश्च, न नमन्ति कदाचन ।।' प्रश्नाः एकपदेन उत्तरत । I. एक शब्द में उत्तर दीजिए । Answer in one word.  $1 \times 1 = 1$ कीदृशाः जनाः नमन्ति ? पूर्णवाक्येन उत्तरत । II. पूर्ण वाक्य में उत्तर दीजिए । Answer in a complete sentence.  $1 \times 2 = 2$ कीदृशाः वृक्षाः नमन्ति ?  $(i)$ (ii) शुष्कवक्षाः कदा न नमन्ति ?

प्रदत्तविकल्पेभ्यः उचितम् उत्तरं चित्वा लिखत: III. दिए गए विकल्पों में से उचित उत्तर चुनकर लिखिए : Choose and write the appropriate answer from the given options:  $1 \times 2 = 2$ 

- (क) श्लोके 'बुद्धिहीनाः' इत्यस्य किं पर्यायपदं प्रयुक्तम् ?
	- $(i)$ जनाः
	- (ii) कदाचन
	- (iii) मूर्खाः
	- $(iv)$  शुष्काः ।
- (ख) श्लोके 'गुणिनः' इति विशेषणपदस्य किं विशेष्यपदं प्रयुक्तम् ?
	- फलिनः  $(i)$
	- वृक्षाः  $(ii)$
	- $(iii)$  शुष्काः
	- $(iv)$  जनाः ।

5

#### खण्डः ख (SECTION B)

#### रचनात्मककार्यम् (रचनात्मक-कार्य)

#### **Writing Skills**

 $15 \n33$ ाः

'मित्रं' प्रतिलिखितम् अधः पत्रं मञ्जूषापदसहायतया पूरयित्वा पुनः लिखत : 3.

> 'मित्र' को लिखे गए निम्नलिखित पत्र को मञ्जूषा में दिए गए शब्दों की सहायता से पूर्ण कर पुनः लिखिए:

Complete the following letter written to your friend, with the help of the  $\frac{1}{2}$  × 10=5 words given in the box and rewrite the same:

 $(i)$ 

सस्नेहं (iii) <u>\_\_\_\_\_\_\_</u> ।

गतमासे अहं (iv) \_\_\_\_\_\_\_\_\_\_\_\_\_\_ मात्रा च सह भ्रमणार्थं मेघालयप्रदेशम् अगच्छम् । (v) \_\_\_\_\_\_\_\_\_\_\_\_\_\_\_ सौन्दर्यम् अद्भुतम् । (vi) \_\_\_\_\_\_\_\_\_\_\_ सुन्दरं पर्वतीयस्थलम् । (vii) \_\_\_\_\_\_\_\_\_\_ वृक्षैः पर्वतैः च सुसज्जिता इयं वस्तुतः देवभूमिः एव अस्ति । इमं सुरम्यं प्रदेशं दृष्ट्वा (viii) \_\_\_\_\_\_\_\_\_\_\_ यत् पर्वताः सदैव रम्याः एव । अहं त्वया सह अपि एकवारं (ix) तत्र गन्तुम् इच्छामि । आशासे आवां शीघ्रमेव तत्र पर्वतानां मध्ये भविष्यावः । सर्वेभ्यः मम नमस्काराः कथनीयाः । शीघ्रं मिलावः ।

> $(x)$  \_\_\_\_\_\_\_\_\_\_\_\_\_\_\_\_\_\_ मित्रम्, अङ्करः ।

#### मञ्जूषा

भवतः, इदं, केरलतः, विशालैः, नमस्काराः, पुनः, अनुभूयते, मेघालयप्रदेशस्य, पित्रा, प्रियमित्र ।

अधः प्रदत्तं चित्रं दृष्ट्वा मञ्जूषायां प्रदत्तशब्दानां सहायतया पञ्चवाक्यानि संस्कृतेन लिखत : 4. नीचे दिए गए चित्र का वर्णन मञ्जूषा में दिए गए शब्दों की सहायता से **पाँच** संस्कृत वाक्यों में कीजिए:

Describe the following picture in five Sanskrit sentences with the help of the words given in the box below:  $2 \times 5 = 10$ 

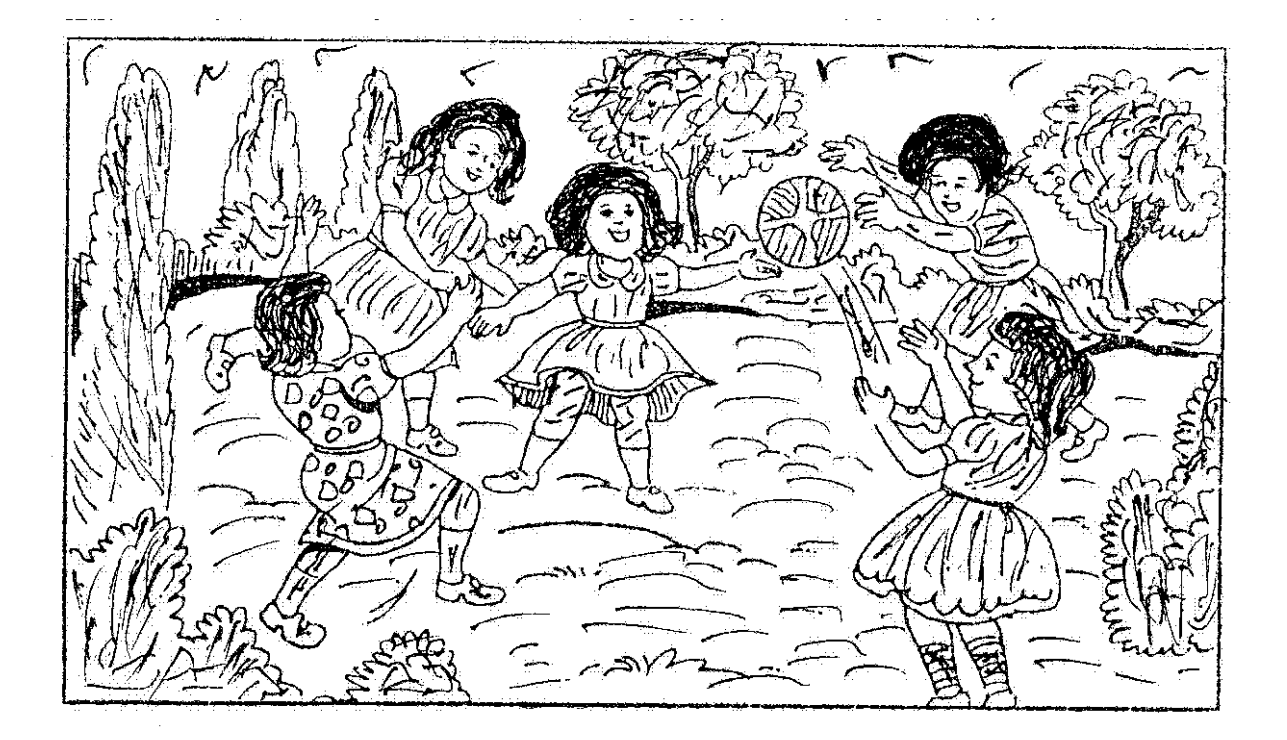

#### मञ्जूषा

उपवनम्, बालिकाः, वृक्षाः, पादपाः, प्रसन्नाः, पञ्च, अस्ति, सन्ति, क्रीडन्ति, कन्दुकेन, शोभन्ते, पर्वताः, पक्षिणः, आकाशे, पश्यन्ति, भ्रमन्ति, परिवेशः, सुन्दरः ।

अथवा $(OR)$ 

मञ्जूषाप्रदत्तशब्दानां साहाय्येन निम्नलिखितं विषयम् अधिकृत्य **पञ्च**संस्कृतवाक्येषु एकम् अनुच्छेदं लिखत :

मञ्जूषा में दिए गए शब्दों की सहायता से निम्नलिखित विषय पर **पाँच** संस्कृत वाक्यों में एक अनुच्छेद लिखिए:

Write a paragraph in five Sanskrit sentences on the following topic with the help of the words given in the box:  $2 \times 5 = 10$ 

"प्रातःकालीनभ्रमणम्" ।

मञ्जूषा

सूर्योदयः, मार्गेषु, उपवनेषु, जनाः, बालाः, पक्षिणः, पशवः, प्रसन्नाः, भ्रमन्ति, कूजन्ति, क्रीडन्ति, विद्यालयं, सन्ति, गच्छन्ति, यत्र-तत्र, सर्वत्र, विहरन्ति, कालः, मनोहरः, अस्ति ।

# खण्डः ग (SECTION C) अनुप्रयुक्तव्याकरणम् (अनुप्रयुक्त व्याकरण) **Applied Grammar**

 $30 \;$ अङ्काः

अधोलिखितवाक्येषु रेखाङ्कितपदेषु सन्धिं सन्धिच्छेदं वा कृत्वा लिखत : 5.

निम्नलिखित वाक्यों में रेखांकित पदों में सन्धि अथवा सन्धि-विच्छेद करके लिखिए :

Write the underlined words of the following sentences after joining or disjoining Sandhis:  $1 \times 4 = 4$ 

- मम विद्यालयस्य भो + अनं दृष्ट्वा सर्वे प्रसन्नाः भवन्ति ।  $(i)$
- प्रत्येकं मनुष्यः सुयोग्यः अस्ति ।  $(ii)$
- सत् + जनः सदैव अनुकरणीयः ।  $(iii)$
- शुष्कवृक्षाश्च मूर्खाश्च न नमन्ति कदाचन ।  $(iv)$

अधोलिखितवाक्येषु रेखाङ्कितपदानां समासं विग्रहं वा प्रदत्तविकल्पेभ्यः चित्वा लिखत : 6. निम्नलिखित वार्क्यो में रेखांकित पदों का समास अथवा विग्रह दिए गए विकल्पों में से चुनकर लिखिए $:$ 

Choose and write the correct compounded or expounded forms of the underlined words in the following sentences :  $1 \times 5 = 5$ 

- क्रोधस्य लोभस्य च  $(i)$
- क्रोधः च लोभः च  $(ii)$
- $(iii)$  क्रोधौ च लोभौ च
- $(iv)$  क्रोधाय लोभ: ।

- सिद्धः अर्थः यस्य सः विहाराय वनम् अगच्छत् ।  $(\overline{g})$ 
	- सिद्धार्थस्य  $(i)$
	- सिद्धार्थः  $(ii)$
	- सिद्धार्थौ  $(iii)$
	- सिद्धार्थाः ।  $(iv)$
- तस्मिन् उद्याने बहुफलः वृक्षः अस्ति ।  $(\mathbb{F})$ 
	- बहनि फलानि यस्मिन् सः  $(i)$
	- बहनि च फलानि च  $(ii)$
	- बह्नि फलानि  $(iii)$
	- (iv) बहनि फलानि येषु ते ।
- ये परिश्रमं कुर्वन्ति ते निर्विघ्नं जीवन्ति ।  $(\overline{v})$ 
	- विघ्नैः सहितम्  $(i)$
	- विघ्नानां पश्चात्  $(ii)$
	- विघ्नानाम् अभावः  $(iii)$
	- $(iv)$ विघ्नम अनतिक्रम्य ।
- शिशवः सचित्रं पुस्तकं द्रष्टम् इच्छन्ति ।  $(\overline{S})$ 
	- वित्रं च सचित्रं च  $(i)$
	- $(ii)$ चित्रस्य अभावः
	- चित्रस्य समीपे  $(iii)$
	- चित्रेण सहितम् ।  $(iv)$

अधोलिखितवाक्येषु रेखाङ्कितपदानां प्रकृति-प्रत्ययौ संयोज्य विभज्य वा उचितम उत्तरं 7. विकल्पेभ्यः चित्वा लिखत**ः** 

निम्नलिखित वाक्यों में रेखांकित पदों के प्रकृति-प्रत्ययों को जोड़कर या पृथक् करके उचित उत्तर विकल्पों में से चुनकर लिखिए :

Write the underlined words of the following sentences after joining or disjoining suffixes to the roots or words, selecting the correct answer from the options given below:  $1 \times 5 = 5$ 

- चल् + शतृ बालकः सर्वत्र पश्यति ।  $(\overline{a})$ 
	- चलन्  $(i)$
	- $(ii)$ चलन्तम्
	- $(iii)$ चलतः ।
- $(\overline{u})$ मुद् + शानच् बालिकायै पारितोषिकं यच्छ ।
	- मोदमाना  $(i)$
	- मोदमानायै  $(ii)$
	- मोदमानायाः ।  $(iii)$
- उपवनस्य रमणीयता मनोहरा अस्ति ।  $(\Pi)$ 
	- रमणीय + त्व  $(i)$
	- रमणीय + तल  $(ii)$
	- $(iii)$  रमणीय + टाप् ।
- सत्यभाषणस्य महत् + त्व कः न जानाति ?  $(\nabla)$ 
	- $(i)$ महत्व
	- $(ii)$ महताम्
	- $(iii)$ महत्त्वम् ।
- प्रातःकालस्य मनोहारिन् + ङीप् शोभा कस्मै न रोचते ?  $(\overline{S})$ 
	- मनोहारी  $(i)$
	- मनोहारि  $(ii)$
	- $(iii)$  मनोहारिणी ।

अधोलिखितवाक्येषु रिक्तस्थानानि मञ्जूषायां प्रदत्तैः उचितैः अव्ययपदैः पूरयित्वा लिखत : 8.

निम्नलिखित वाक्यों में रिक्तस्थानों की पूर्ति मञ्जूषा में दिए गए उचित अव्यय पदों के द्वारा कीजिए :

Fill in the blanks in the following sentences with appropriate indeclinable words given in the box:  $1 \times 5 = 5$ 

- सः गन्तुम् इच्छति ?  $(i)$
- अत्र \_\_\_\_\_\_\_\_\_\_\_ लिख ।  $(ii)$
- ताः क्रीडां द्रष्टम अगच्छन ।  $(iii)$
- सर्वे एकं लेखं लेखिष्यन्ति ।  $(iv)$
- सा कथयति वाला अहं गन्तुं न इच्छामि ।  $(v)$

#### मञ्जूषा

श्वः, यत्, हयः, मा, कदा।

उचितसङ्ख्यापदं चित्वा वाक्यानि पूरयत । 9.

उचित संख्या पद चुनकर वाक्य पूर्ण कीजिए ।

Choose the correct numerical words and complete the sentences.  $1 \times 5 = 5$ 

- वृक्षे \_\_\_\_\_\_\_\_\_\_\_\_\_ मधुरं फलम् अस्ति । (एकः, एका, एकम्)  $(i)$
- पुस्तके \_\_\_\_\_\_\_\_\_\_ चित्राणि सन्ति । (चत्वारि, चतुर्भिः, चत्वारः)  $(ii)$
- \_\_\_\_\_\_\_\_\_\_\_ बालिकायाः पिता आगच्छति । (एकस्य, एकस्याः, एकस्मिन्)  $(iii)$
- \_\_\_\_\_\_\_\_\_\_\_\_\_ कोकिले प्रतिदिनं कूजतः । (द्वौ, द्वयोः, द्वे)  $(iv)$
- \_\_\_\_\_\_\_\_\_\_\_\_\_ गायकाः गायन्ति । (त्रयः, तिस्रः, त्रीणि)  $(v)$

अधोलिखितवाक्येषु रेखाङ्कितपदम् अशुद्धम् अस्ति । प्रदत्तविकल्पेभ्यः उचितम् उत्तरं चित्वा 10. अशुद्धपदं संशोध्य लिखत:

निम्नलिखित वाक्यों में रेखांकित पद अशुद्ध है । दिए गए विकल्पों में से उचित उत्तर चुनकर अशुद्ध पद को संशोधित कर लिखिए:

Choose the correct answer from the given options and correct the underlined incorrect word in the following sentences :  $1 \times 6 = 6$ 

- ते बालिकाः कुत्र गमिष्यन्ति ?  $(\overline{a})$ 
	- बालिके  $(i)$
	- $(ii)$ बाले
	- बालकाः  $(iii)$
	- बालकौ ।  $(iv)$
- यूयं व्यर्थं न वदावः । (ख)
	- $(i)$ वदथ
	- वदथः  $(ii)$
	- (iii) वदन्ति
	- वदामः ।  $(iv)$
- किं त्वं श्वः गुच्छसि ?  $(\Pi)$ 
	- गमिष्यति  $(i)$
	- $(ii)$ अगच्छः
	- गमिष्यसि  $(iii)$
	- गच्छ ।  $(iv)$
- (घ) द्वे छात्रे अत्र पठन्ति ।
	- $(i)$ पठति
	- पठतः  $(ii)$
	- $(iii)$ पठथः
	- पठथ।  $(iv)$
- अहं हयः गच्छामि ।  $(\overline{\mathfrak{s}})$ 
	- $(i)$ अगच्छम्
	- गमिष्यामि  $(ii)$
	- गच्छानि  $(iii)$
	- गच्छेयम् ।  $(iv)$

आवाम् अस्माकं मित्रैः सह गमिष्यतः ।  $(\overline{\mathbf{v}})$ 

- $(i)$ युवाम्
- $(ii)$ यूयम्
- $(iii)$ त्वम
- तौ ।  $(iv)$

# खण्डः घ (SECTION D) पठित-अवबोधनम् (पठित-अवबोधन)

#### **Reading Comprehension**

 $30 \;$ अङ्काः

अधोलिखितम् गद्यांशं पठित्वा प्रदत्तप्रश्नान् संस्कृतेन उत्तरत : 11.

निम्नलिखित गद्यांश को पढकर दिए गए प्रश्नों के उत्तर संस्कृत में दीजिए :

Read the following prose passage and answer the given questions in Sanskrit:

#### गद्यांशः

"अनेन वचसा प्रतिहतान्तःकरणः प्रच्छन्नभाग्यः अचिन्तयत् – 'किम् इदं वचनं माम् एव लक्ष्यीकरोति ? अहो ! कुमार्गम् आश्रितस्य मम कीदृशी इयं क्लेशपरम्परा । गुरूपदेशेन इव अनेन बालवचसा मम चक्षुषी समुन्मीलिते । अद्यप्रभृति पापपथं त्यजामि' इति विचिन्त्य मित्रं दृष्टबुद्धिम् अवदत् – 'सखे ! यदि मां मित्रस्थाने परिगणयसि, तर्हि साधुजनगर्हितम् इमं पन्थानं त्यजतु भवान् ।'

दृष्टबुद्धिः तु तस्य सदुवचनानि तिरस्कृत्य ग्रामाभिमुखं प्राचलत् । प्रच्छन्नभाग्यः तु समुपजातविवेकः स्वगृहं प्रतिनिवृत्तः ।"

प्रश्नाः

एकपदेन उत्तरत । I.

> एक शब्द में उत्तर दीजिए । Answer in one word.

'अद्यप्रभृति पापपथं त्यजामि ।' इति कः अचिन्तयत् ?

1

13

P.T.O.

- पूर्णवाक्येन उत्तरत । II. पूर्ण वाक्य में उत्तर दीजिए । Answer in a complete sentence. सद्वचनानि तिरस्कृत्य दुष्टबुद्धिः कुत्र अगच्छत् ?
- प्रदत्तविकल्पेभ्यः उचितम् उत्तरं चित्वा लिखत । III. दिए गए विकल्पों में से उचित उत्तर चुनकर लिखिए। Choose and write the correct answer from the given options.  $1 \times 2 = 2$ 
	- (क) 'चक्षुषी' इति कर्तुपदस्य क्रियापदं किम् अस्ति ?
		- लक्ष्यीकरोति  $(i)$
		- (ii) अचिन्तयत
		- (iii) समुन्मीलिते
		- $(iv)$  अवदत् ।
	- (ख) अनुच्छेदे 'पन्थानम्' इति विशेष्यपदस्य विशेषणपदम् अस्ति
		- ग्रामाभिमुखम्  $(i)$
		- $(ii)$  पापपथम
		- (iii) स्वगृहम्
		- $(iv)$  साधुजनगर्हितम् ।
- अधोलिखितम् पद्यं पठित्वा प्रदत्तप्रश्नान् संस्कृतेन उत्तरत : 12.

निम्नलिखित पद्य को पढ़कर दिए गए प्रश्नों के उत्तर संस्कृत में दीजिए:

Read the following shloka and answer the given questions in Sanskrit:

श्लोकः

```
<sup>74</sup>य इच्छत्यात्मनः श्रेयः प्रभूतानि सुखानि च ।
न कुर्यादहितं कर्म स परेभ्यः कदापि च ।।"
```
प्रश्नाः

एकपदेन उत्तरत । I. एक शब्द में उत्तर दीजिए । Answer in one word. मनृष्यः कस्य श्रेयः इच्छति ?

 $\mathcal{I}_{\mathcal{L}}$ 

 $\mathcal{I}_{\mathcal{L}}$ 

- पूर्णवाक्येन उत्तरत ।  $II.$ पूर्ण वाक्य में उत्तर दीजिए । Answer in a complete sentence. मनुष्यः किं किम् इच्छति ?
- प्रदत्तविकल्पेभ्यः उचितम् उत्तरं चित्वा लिखत ।  $III.$ दिए गए विकल्पों में से उचित उत्तर चुनकर लिखिए। Choose and write the correct answer from the given options.  $1 \times 2 = 2$

 $\boldsymbol{\mathit{1}}$ 

- (क) 'कुर्यात्' इति क्रियापदस्य कर्तृपदम् अस्ति ।
	- $(i)$ कर्म
	- $(ii)$ यः
	- $(iii)$  सः
	- $(iv)$  आत्मनः ।
- (ख) 'कल्याणम्' इति भावे अत्र किं पदं प्रयुक्तम् ?
	- श्रेयः  $(i)$
	- (ii) प्रभूतानि
	- (iii) सुखानि
	- $(iv)$  अहितम् ।

अधोलिखितं नाट्यांशं पठित्वा प्रदत्तप्रश्नान् संस्कृतेन उत्तरत: 13.

निम्नलिखित नाट्यांश को पढ़कर दिए गए प्रश्नों के उत्तर संस्कृत में दीजिए:

Read the following drama passage and answer the given questions in Sanskrit:

### नाट्यांशः

"*कोकिलः –* रे मयूर ! अलम् अतिविकत्थनेन । मधुमासे आम्रवृक्षे स्थित्वा यदा अहं पञ्चमस्वरेण गायामि तदा श्रोतारः कथयन्ति –

काकः कृष्णः पिकः कृष्णः, को भेदः पिक-काकयोः ।

वसन्तसमये प्राप्ते, काकः काकः पिकः पिकः ।।

- रे परभूत ! अहं यदि तव सन्ततिं न पालयामि तर्हि कुत्र स्युः पिकाः ? काकः – अतः अहम् एव करुणापरः पक्षिसम्राट् काकः !
- *राजहंसः –* शान्तं शान्तम ! अहमेव नीरक्षीरविवेकी पक्षिणां राजा !
- धिक युष्मान् । अहमेव सर्वशिरोमणिः !" बकः –

#### प्रश्नाः

- एकपदेन उत्तरत । T. एक शब्द में उत्तर दीजिए । Answer in one word. कोकिलः मधुमासे कुत्र स्थित्वा गायति ?
- पूर्णवाक्येन उत्तरत । II. पूर्ण वाक्य में उत्तर दीजिए । Answer in a complete sentence.

राजहंसः किं कथयति ?

16

#### Downloaded From: http://www.cbseportal.com

 $\mathcal{I}_{\mathcal{L}}$ 

 $\mathbf{1}$ 

- प्रदत्तविकल्पेभ्यः उचितम् उत्तरं चित्वा लिखत: III. दिए गए विकल्पों में से उचित उत्तर चनकर लिखिए: Choose and write the correct answer from the given  $1 \times 2 = 2$ options:
	- (क) 'कथयन्ति' इति क्रियापदस्य कर्तृपदं किम् अस्ति ?
		- कोकिलः  $(i)$
		- $(ii)$ काकः
		- (iii) श्रोतारः
		- $(iv)$  बकः ।
	- (ख) 'अहम् एव करुणापरः पक्षिसम्राट्' इति वाक्ये 'अहं' पदं कस्मै प्रयुक्तम् ?
		- कोकिलाय  $(i)$
		- राजहंसाय  $(ii)$
		- $(iii)$  बकाय
		- $(iv)$  काकाय।
- अधोलिखितकथनानां समुचितं भावं विकल्पेभ्यः चित्वा लिखत : 14.

निम्नलिखित कथनों का समुचित भाव विकल्पों में से चुनकर लिखिए:

Choose and write the correct gist of the following sentences from the given options :  $1 \times 2 = 2$ 

- 'विश्वस्य आत्माऽहम।'  $(\overline{a})$ 
	- कालः परिवर्तनशीलः ।  $(i)$
	- कालः एव जगतः निर्माता ।  $(ii)$
	- (iii) कालः एव जगतः आत्मा ।

- 'नीरक्षीरविवेके तु हंसो हंसः बको बकः ।' (ख)
	- हंसस्य बकस्य च मध्ये भेदः नास्ति ।  $(i)$
	- दग्धस्य जलस्य च मध्ये भेदं कर्तुं हंसः बकः च समर्थौ ।  $(ii)$
	- (iii) 'दग्धस्य जलस्य च मध्ये किं दग्धं किञ्च जलम्' इति सन्दर्भे हंस-बकयोः भेदः दृश्यते ।
- मञ्जूषातः समुचितं पदं चित्वा अधोलिखितश्लोकद्वयस्य अन्वयं पूरयत: 15.

मञ्जूषा में से समुचित पद चुनकर निम्नलिखित दोनों श्लोकों के अन्वय को पूर्ण कीजिए :

Complete the prose order of the following two shlokas by choosing the appropriate words given in the box:  $1 \times 4 = 4$ 

"विद्वांसः एव लोकेऽस्मिन् चक्षुष्मन्तः प्रकीर्तिताः । T. अन्येषां वदने ये तु ते चक्षुर्नामनी मते ।।"

#### अन्वयः

(i) लोके विद्वांसः एव चक्षुष्मन्तः प्रकीर्तिताः ।

(ii) \_\_\_\_\_\_\_\_\_\_\_\_\_ वदने ये (चक्षुषी) ते तु चक्षुर्नामनी मते ।

"प्रार्थितं ते मया चक्रं देवदानवपुजितम । II. अजेयः स्यामिति विभो ! सत्यमेतद ब्रवीमि ते ।।"

#### अन्वयः

विभो ! अजेयः स्याम् इति मया देवदानव-पूजितम् चक्रम् ते (iii) \_\_\_\_\_\_\_\_\_\_\_\_ । एतत् ते सत्यम् (iv) \_\_\_\_\_\_\_\_\_\_\_\_ ।

#### मञ्जूषा

प्रार्थितम्, अस्मिन्, ब्रवीमि, अन्येषाम् ।

- रेखाङ्कितपदानि आधुत्य प्रश्ननिर्माणं कुरुत । 16. रेखांकित पदों के आधार पर प्रश्न निर्माण कीजिए । Frame the questions on the basis of the underlined words.  $1 \times 5 = 5$ 
	- 'कश्चन विद्वान सङ्कल्पवाचनं करोति।'  $(i)$
	- 'लोहितजनपदे अनेकबौद्धविहाराः सन्ति ।'  $(ii)$
	- 'सहस्रांशुः न भासते ।'  $(iii)$
	- 'सर्वेषाम् एव महत्त्वं विद्यते ।'  $(iv)$
	- 'विचित्रः स्वप्नः मया दृष्टः ।'  $(v)$
- अधोलिखितवाक्यानि घटनाक्रमानुसारेण लिखत: 17.

निम्नलिखित वाक्यों को घटनाक्रम के अनुसार लिखिए:  $\frac{1}{2} \times 8 = 4$ Write the following sentences in their sequential order:

- मित्रद्वयं कुपथेन धनं प्राप्तुं विदेशं गच्छति ।  $(i)$
- सुबुद्धिः प्रच्छन्नभाग्यः कृषिकार्यं कृत्वा श्रमपूर्वकं धनम् अर्जयति ।  $(ii)$
- दैववशात् सर्पः दुष्टबुद्धिं दशति ।  $(iii)$
- इदं श्रुत्वा दृष्टबुद्धिः शीघ्रम् एव तत् क्षेत्रं गच्छति ।  $(iv)$
- सः अश्वत्थमूलं खनित्वा सुवर्णकलशं प्राप्नोति ।  $(v)$
- इदं ज्ञात्वा दुष्टबुद्धिः चौर्यार्थं तस्य गृहम् अगच्छत् ।  $(vi)$
- मार्गे कस्यापि बालकस्य प्रश्नेन समुपजातविवेकः प्रच्छन्नभाग्यः गृहं प्रति गच्छति ।  $(vii)$
- (viii) तत्र सः प्रच्छन्नभाग्यस्य स्वप्नस्य विषये वार्तां शृणोति यत् तस्य क्षेत्रे एकः सवर्ण-पूरित-कलशः विद्यते ।

52

19

Downloaded From: http://www.cbseportal.com

P.T.O.

- रेखाङ्कितपदानां प्रसङ्गानसारम् अर्थं चित्वा लिखत । 18. रेखांकित पदों के प्रसंगानुसार अर्थ चुनकर लिखिए । Choose and write the contextual meanings of the underlined words.  $1 \times 3 = 3$ 
	- 'कालस्य कलनस्य आधारः सूर्यः मन्यते ।'  $(\overline{a})$ 
		- कोलाहलस्य  $(i)$
		- $(ii)$ गणनायाः
		- जगतः ।  $(iii)$
	- 'साधु पृष्टम् ! अत्र अनेके प्रमुखोत्सवाः ।' (ख)
		- समुचितम्  $(i)$
		- श्रेष्ठः  $(ii)$
		- $(iii)$ सज्जनः ।
	- 'वत्स ! न जानाति भवान् द्रौणेः चपलां प्रकृतिम् ।'  $(\Pi)$ 
		- $(i)$ शब्दमूलम्
		- $(ii)$ स्वभावम्
		- विशिष्टरचनाम् ।  $(iii)$